# File On Brief Idea About Turbo Engine

Eventually, you will very discover a additional experience and success by spending more cash. nevertheless when? reach you say yes that you require to get those every needs gone having significantly cash? Why dont you try to acquire something basic in the beginning? Thats something that will guide you to understand even more on the order of the globe, experience, some places, like history, amusement, and a lot more?

It is your agreed own time to achievement reviewing habit. in the middle of guides you could enjoy now is File On Brief Idea About Turbo Engine below.

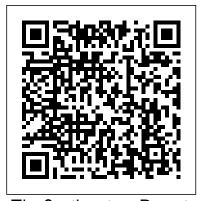

The Southeastern Reporter Rowman & Littlefield Considers (75) H.R. 9659. Serial set (no.5001-5799) USPTO Designed to be a general introduction to the add security to PDF files and broad field of multimedia ... more specifically digital interactive multimedia. The editors have included topics such as the principles of "multiple" and "media," including sound, two-dimensional and threedimensional graphics, animation, and text. All of these elements are stitched together

based on the conceptualization of the designer. USPTO Image File Wrapper Petition Decisions 0208 Academic Press Provides instructions on how to use and create PDF files from electronic documents, review and edit PDF files, organize documents, devise multimedia presentations, and documents.

Sams Teach Yourself Adobe Acrobat 5 in 24 Hours Red Hat Fedora Linux 2 All-in-One Desk Reference For Dummies In this book wedescribe the basic elements of present computational technologies that use the algorithmic languages C/C + +. The emphasis is on

by the programmer, or multimedia designer, GNU compilers and libraries, FOSS for the solution of computational mathematics problems and visualization of the obtained data. At the beginning, a brief introduction to C is given with emphasis on its easy use in scientific and engineering computations.We describe the basic elements of the language, such as variables, data types, executable statements, functions, arrays, pointers, dynamic memory and file management. After that, we present some observations on the C++ programming language.We discuss the issues of program compiling, linking, and debugging. A quick guide to Eclipse is also presented in the book. The main features for editing, compiling, debugging and application assembling are considered.As examples, we solve the standard problems of computational mathematics: operations with vectors and matrices, linear algebra problems, solution of nonlinear equations, numerical

differentiation and integration, interpolation, initial value problems for ODEs and so on. Finally, basic features of computational technologies are illustrated with model problems. All programs are implemented in C/C + + with using the GSL library. Gnuplot is employed to visualize the results of computations.

Computational Technologies Springer Science & Business Media

Archival Arrangement and Description: Analog to Digital includes historical background. touches on accessioning, standards, technical appraisal for digital formats, incorporates the OAIS preservation model with processing of digital formats, offers a step-by-step workflow and helpful appendices. It concludes with a future possibility and challenge.

1921 Annotations to Corpus Juris John Wiley & Sons

Describes the basic features of Fedora and offers instructions concerning its use, administration, network and server set-up, and its compatibility with new technology.

Federal Register Que Publishing Red Hat Fedora Linux 2 All-in-One Desk Reference For DummiesJohn Wiley & Sons

Corpus Juris Walter de Gruyter GmbH &

Co KG

This book contains the edited versions of papers presented at the 3rd Irish Conference on Artificial Intelligence and Cognitive Science, which was held at the University of Ulster at Jordanstown, Northern Ireland on 20-21 September 1990. The main aims of this annual conference are to promote AI research in Ireland, to provide a forum for the exchange of ideas amongst the different disciplines concerned with the study of cognition, and to provide an opportunity for capabilities, creating ActiveX controls and industry to see what research is being carried out in Ireland and how they might benefit from the results of this research. Although most of the partiCipants at the conference came from universities and companies within Ireland, a positive feature of the conference was the extent of Hydrology of Area 18, Eastern Coal Province, interest shown outside of Ireland, resulting in partiCipants from USA, Canada, Austria, and England. The keynote speakers were Professor David Chin, University of Hawaii, and Professor Derek Partridge, University of Exeter, and the topics included machine learning, AI tools and methods, expert systems, speech, vision, natural language, reasoning with uncertain information, and explanation.

The sponsors of the conference were Digital Equipment Co (Galway) and the Industrial Development Board for Northern Ireland.

Aviation Storekeeper 1 & C Cengage Learning

Special Edition Using Visual C++ 6 focuses on making you productive with Visual C++ as quickly as possible. Because of its straightforward approach, this book is able to progress into more advanced topics such as database documents, and enterprise features. Coverage includes all the new features of version 6 as well as expanding on a few topics such as Active Server Pages, VC++, and ActiveX Data Object (ADO & OLE DB).

Tennessee

Discover the latest advantages that Microsoft Office has to offer with most recent book in the acclaimed Shelly Cashman Series: **MICROSOFT WINDOWS 10:** INTERMEDIATE. For more than three decades, the Shelly Cashman Series has effectively introduced computer skills to millions. MICROSOFT WINDOWS 10: INTERMEDIATE continues the Series' strong history of innovation with a hallmark learning

approach specifically designed to address the learning styles of today's learners. Effective features engage readers, improve retention, and prepare learners for success in working with MS Windows 10. The book's trademark step-by-step, screen-by-screen approach encourages readers to expand their understanding of the Microsoft Windows 10 operating system through experimentation, exploration, and learning by doing. Important Notice: Media content referenced within the product description or the product text may not be available in the ebook version.

# Water-resources Investigations

"This compilation will provide ready reference for potential toxicity of chemicals found in the workplace, and should be useful to occupational health physicians, industrial hygienists, toxicologists, and researchers." Alphabetical arrangement by substances. Entries include such details as molecular weight, Wiswesser Line Notation, synonyms, and reference from which data about toxicity derived. Miscellaneous appendixes, including one titled Aquatic toxicity. Bibliographic references. *FCC Record* 

#### International Field Year for the Great Lakes

<u>....</u>

## **Open-file Report**

California. Court of Appeal (4th Appellate District). Division 2. Records and Briefs

## Shelly Cashman Series Microsoft Windows 10: Intermediate

#### **House Bills**

Office of Surface Mining Reclamation and Enforcement budget request for fiscal year 1988

SEC Docket

## **National Growth Policy**